## **Patient home assessment link**

The DEPPA assessment has two elements: a patient assessment and a clinical one. Previously the patient assessment could only be completed from reception or in the surgery. Our new update enables you to email patients with the patient questionnaire so that they can complete it from home. This has two benefits:

- It helps you minimise the time your patients spend in the waiting room
- It gets your patients thinking about the impact of their lifestyle on the risk to their oral and general health.

Once completed, your patient's answers will be available for you to access on your Unfinished Assessment page.

The process is as follows:

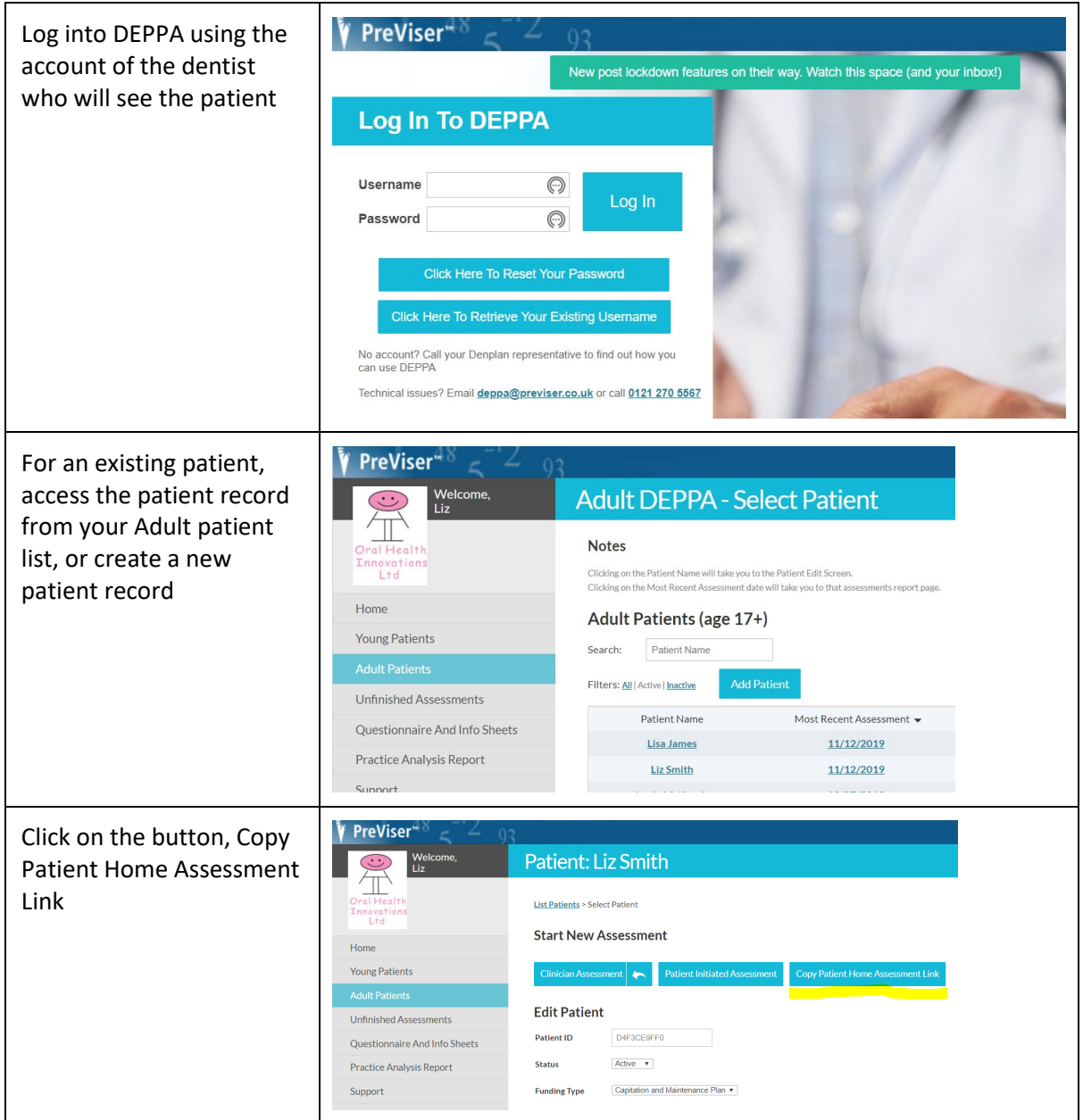

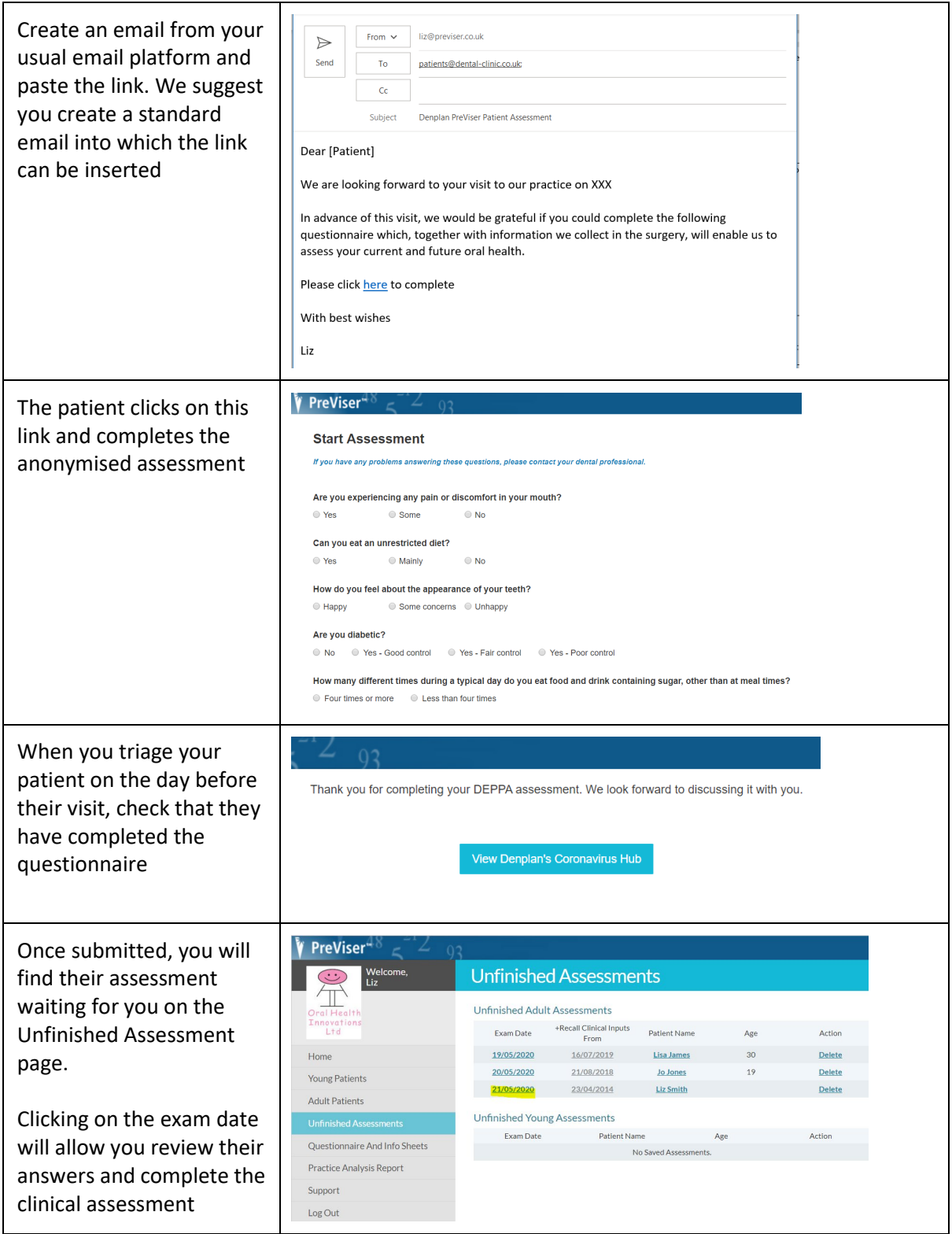

Remember that to minimise contact, instead of giving the DEPPA report to the patient, you also have the option of emailing it to them as a PDF. If you are following up with patients after their visit, you could then use this opportunity to discuss it with them.

This functionality is not available through integrations with practice management software. R4+ now offers Remote Forms which allow you to send the questionnaire to your patient and returns it as a PDF into the patient record. The data then needs to be reinput to create the DEPPA assessment.